# Package 'methylSig'

March 30, 2021

Title MethylSig: Differential Methylation Testing for WGBS and RRBS Data

Version 1.2.0

Date 2020-04-22

Description MethylSig is a package for testing for

differentially methylated cytosines (DMCs) or regions (DMRs) in whole-genome bisulfite sequencing (WGBS) or reduced representation bisulfite sequencing (RRBS) experiments. MethylSig uses a beta binomial model to test for significant differences between groups of samples. Several options exist for either site-specific or sliding window tests, and variance estimation.

Depends  $R$  ( $> = 3.6$ )

- Imports bsseq, DelayedArray, DelayedMatrixStats, DSS, IRanges, GenomeInfoDb, GenomicRanges, methods, parallel, stats, S4Vectors
- **Suggests** BiocStyle, bsseqData, knitr, rmarkdown, test that  $(>= 2.1.0)$ , covr

License GPL-3

BugReports <https://github.com/sartorlab/methylSig/issues>

biocViews DNAMethylation, DifferentialMethylation, Epigenetics, Regression, MethylSeq

Encoding UTF-8

LazyData true

VignetteBuilder knitr

RoxygenNote 7.1.0

git\_url https://git.bioconductor.org/packages/methylSig

git\_branch RELEASE\_3\_12

git\_last\_commit 649ed96

git\_last\_commit\_date 2020-10-27

Date/Publication 2021-03-29

Author Yongseok Park [aut],

Raymond G. Cavalcante [aut, cre]

Maintainer Raymond G. Cavalcante <rcavalca@umich.edu>

# <span id="page-1-0"></span>R topics documented:

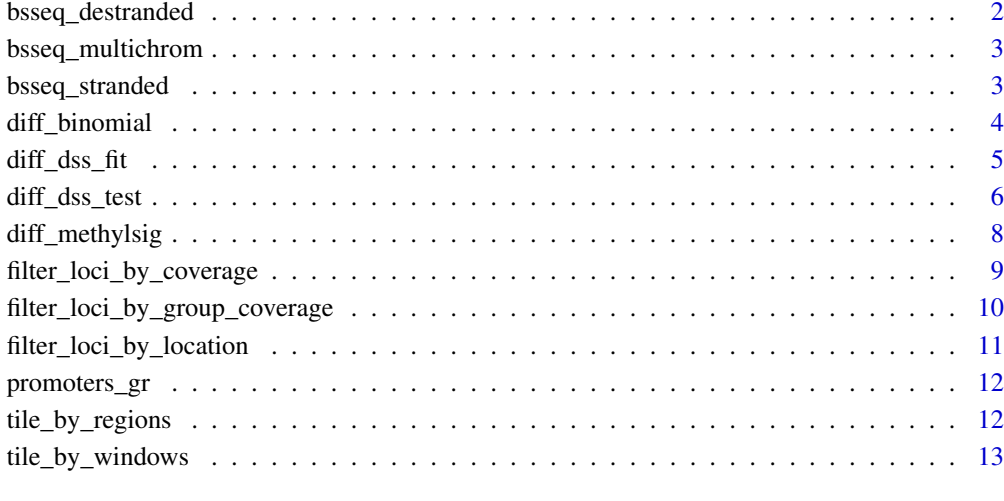

#### **Index** [14](#page-13-0)

bsseq\_destranded *BSseq object read from destranded coverage files*

# Description

Data contains 6 methylation loci and 2 samples

# Usage

bsseq\_destranded

# Format

A BSseq object

# Source

data-raw/02-create\_bsseq\_rda.R

```
data(bsseq_destranded, package = 'methylSig')
```
<span id="page-2-0"></span>bsseq\_multichrom *BSseq object with loci on multiple chromosomes*

## Description

Data contains 4 methylation loci for 2 samples on 2 chromosomes

#### Usage

bsseq\_multichrom

#### Format

A BSseq object

# Source

```
data-raw/02-create_bsseq_rda.R
```
# Examples

data(bsseq\_multichrom, package = 'methylSig')

bsseq\_stranded *BSseq object read from stranded coverage files*

## Description

Data contains 11 methylation loci and 2 samples

# Usage

bsseq\_stranded

# Format

A BSseq object

#### Source

data-raw/02-create\_bsseq\_rda.R

```
data(bsseq_stranded, package = 'methylSig')
```
<span id="page-3-0"></span>

#### Description

This function calculates differential methylation statistics using a binomial-based approach. See 'Warning' message below.

#### Usage

diff\_binomial(bs, group\_column, comparison\_groups)

#### Arguments

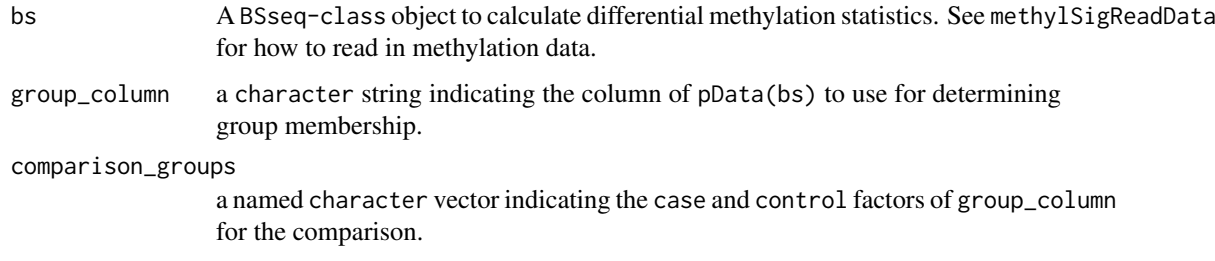

#### Details

This function uses a binomial-based model to calculate differential methylation statistics. It is nearly identical to the methylKit::calculateDiffMeth function in the methylKit R package except that only the likelihood ratio test and  $p.addjust(...,method='BH')$  are used to calculate significance levels. It is significantly faster than methylKit::calculateDiffMeth function.

#### Value

A GRanges object containing the following mcols:

meth\_case: Methylation estimate for case.

meth\_control: Methylation estimate for control.

meth\_diff: The difference meth\_case -meth\_control.

direction: The group for which the lcous is hyper-methylated. Note, this is not subject to significance thresholds.

**pvalue:** The p-value from the t-test  $(t_a)$  approx = TRUE) or the Chi-Square test  $(t_a)$  approx = FALSE).

fdr: The Benjamini-Hochberg adjusted p-values using p.adjust(method = 'BH').

log lik ratio: The log likelihood ratio.

# Warning

This function does not take into account the variability among samples in each group being compared.

#### <span id="page-4-0"></span>diff\_dss\_fit 5

#### Examples

```
data(BS.cancer.ex, package = 'bsseqData')
bs = filter_loci_by_group_coverage(
   bs = BS.cancer.ex,
    group_column = 'Type',
    c('cancer' = 2, 'normal' = 2))small\_test = bs[1:50]diff_gr = diff_binomial(
   bs = small_test,
    group_column = 'Type',
    comparison_groups = c('case' = 'cancer', 'control' = 'normal'))
```
diff\_dss\_fit *Performs model fit for general experimental design*

#### Description

This function is a wrapper for DSS:: DMLfit.multiFactor.

## Usage

diff\_dss\_fit(bs, design, formula)

#### Arguments

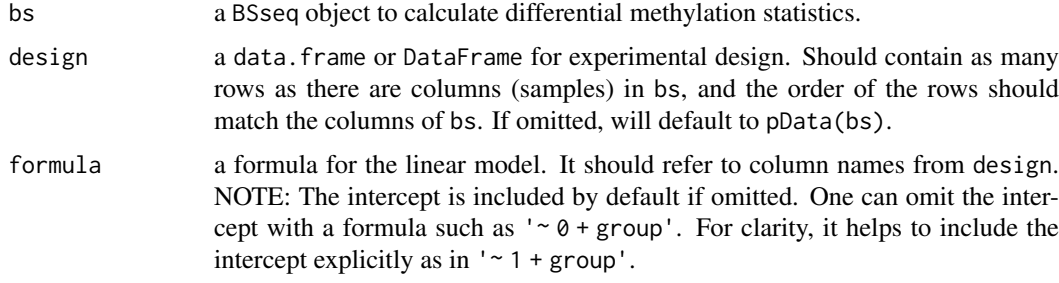

# Value

A list object with:

gr: a GRanges object with loci fit.

design: the data. frame input as the experimental design.

formula: the formula representing the model. Can be character or formula.

- X: the design matrix used in regression based on the design and formula. This should be consulted to determine the appropriate contrast to use in dss\_fit\_test().
- fit: a list with model fitting results. It has components beta, the estimated coefficients, and var.beta the estimated variance/covariance matrix for beta.

# Examples

```
data(BS.cancer.ex, package = 'bsseqData')
bs = filter_loci_by_group_coverage(
   bs = BS.cancer.ex,
    group_column = 'Type',
    c('cancer' = 2, 'normal' = 2))small\_test = bs[1:50]diff\_fit = diff\_dss\_fit(bs = small_test,
    design = bsseq::pData(bs),
    formula = ' \sim Type')
```
diff\_dss\_test *Calculates differential methylation statistics under general experimental design*

# Description

This function is a wrapper for DSS:: DMLtest.multiFactor with the added feature of reporting methylation rates alongside the test results via the methylation\_group\_column and methylation\_groups parameters. See documentation below.

#### Usage

```
diff_dss_test(
  bs,
  diff_fit,
  contrast,
  methylation_group_column = NA,
  methylation_groups = NA
\lambda
```
## Arguments

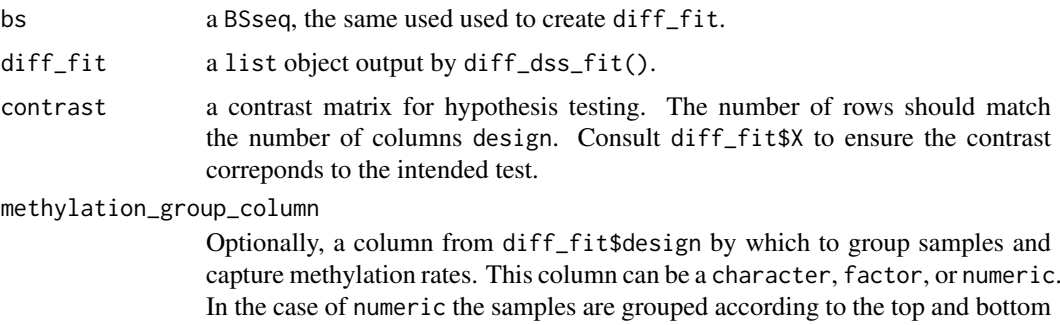

25 percentiles of the covariate, and the mean methlyation for each group is calculated. If not a numeric, use the methylation\_groups parameter to specify case and control.

<span id="page-5-0"></span>

methylation\_groups

Optionally, a named character vector indicating the case and control factors of methylation\_group\_column by which to group samples and capture methylation rates. If specified, must also specify methylation\_group\_column.

#### Value

A GRanges object containing the following mcols:

stat: The test statistic.

pvalue: The p-value.

fdr: The Benjamini-Hochberg adjusted p-values using p.adjust(method = 'BH').

If methylation\_group\_column is specified, also the following mcols:

meth\_case: Methylation estimate for case.

meth\_control: Methylation estimate for control.

meth diff: The difference meth\_case -meth\_control.

direction: The group for which the locus is hyper-methylated. Note, this is not subject to significance thresholds.

```
data(BS.cancer.ex, package = 'bsseqData')
```

```
bs = filter_loci_by_group_coverage(
   bs = BS.cancer.ex,
    group_column = 'Type',
    c('cancer' = 2, 'normal' = 2))small_test = bs[1:50]
diff_fit = diff_dss_fit(
    bs = small_test,design = bsseq::pData(bs),
    formula = ' \sim Type')
result = diff_dss_test(
    bs = small_test,diff_fit = diff_fit,
    contrast = matrix(c(\emptyset,1), ncol = 1)
)
result_with_meth = diff_dss_test(
    bs = small_test,
    diff_fit = diff_fit,
    contrast = matrix(c(0,1), ncol = 1),
    methylation_group_column = 'Type',
    methylation_groups = c('case' = 'cancer', 'control' = 'normal')
\lambda
```
<span id="page-7-0"></span>

# Description

The function calculates differential methylation statistics between two groups of samples using a beta-binomial approach to calculate differential methylation statistics, accounting for variation among samples within each group. The function can be applied to a BSseq object subjected to filter\_loci\_by\_coverage(), filter\_loci\_by\_snps(), filter\_loci\_by\_group\_coverage() or any combination thereof. Moreover, the function can be applied to a BSseq object which has been tiled with tile\_by\_regions() or tile\_by\_windows().

#### Usage

```
diff_methylsig(
  bs,
  group_column,
  comparison_groups,
  disp_groups,
  local\_window\_size = 0,
  local_weight_function,
  t_approx = TRUE,
  n\_cores = 1)
```
# Arguments

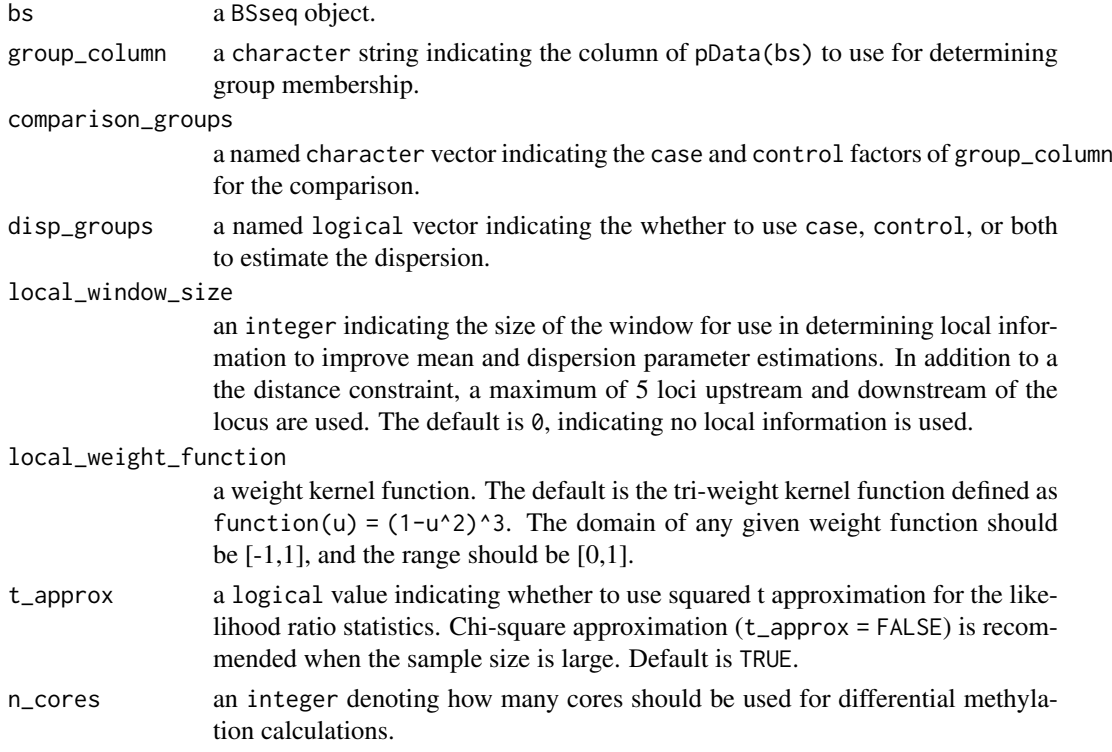

#### <span id="page-8-0"></span>Value

A GRanges object containing the following mcols:

meth\_case: Methylation estimate for case.

meth\_control: Methylation estimate for control.

meth diff: The difference meth\_case -meth\_control.

direction: The group for which the locus is hyper-methylated. Note, this is not subject to significance thresholds.

**pvalue:** The p-value from the t-test  $(t_a$ approx = TRUE) or the Chi-Square test  $(t_a$ approx = FALSE).

fdr: The Benjamini-Hochberg adjusted p-values using p.adjust(method = 'BH').

disp\_est: The dispersion estimate.

log\_lik\_ratio: The log likelihood ratio.

df: Degrees of freedom used when t\_approx = TRUE.

# Examples

data(BS.cancer.ex, package = 'bsseqData')

```
bs = filter_loci_by_group_coverage(
   bs = BS.cancer.ex,
    group_column = 'Type',
    c('cancer' = 2, 'normal' = 2))small\_test = bs[seq(50)]diff_gr = diff_methylsig(
   bs = small_test,group_column = 'Type',
    comparison_groups = c('case' = 'cancer', 'control' = 'normal'),
    disp_groups = c('case' = TRUE, 'control' = TRUE),local\_window\_size = 0,t_approx = TRUE,
    n\_cores = 1)
```
filter\_loci\_by\_coverage

*Filter BSseq object by coverage*

#### Description

Used after bsseq::read.bismark to mark loci in samples below min\_count or above max\_count to 0. These loci will then be removed prior to differential analysis by filter\_loci\_by\_group\_coverage() if there are not a sufficient number of samples with appropriate coverage.

# Usage

```
filter_loci_by_coverage(bs, min_count = 5, max_count = 500)
```
#### <span id="page-9-0"></span>Arguments

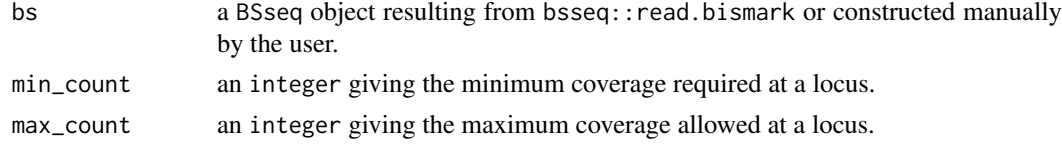

#### Value

A BSseq object with samples/loci in the coverage and methylation matrix set to 0 where the coverage was less than min\_count or greater than max\_count. The number of samples and loci are conserved.

#### Examples

```
bis_cov_file1 = system.file('extdata', 'bis_cov1.cov', package = 'methylSig')
bis_cov_file2 = system.file('extdata', 'bis_cov2.cov', package = 'methylSig')
test = bsseq::read.bismark(
    files = c(bis_cov_file1, bis_cov_file2),
    colData = data.frame(row.names = c('test1','test2')),
    rmZeroCov = FALSE,
    strandCollapse = FALSE
)
test = filter_loci_by_coverage(bs = test, min_count = 10, max_count = 500)
```
filter\_loci\_by\_group\_coverage

*Filter loci based on coverage threshold per sample per group*

#### Description

An optional function to remove loci not satisfying coverage thresholds from filter\_loci\_by\_coverage in a minimum number of samples per group.

#### Usage

```
filter_loci_by_group_coverage(bs, group_column, min_samples_per_group)
```
# Arguments

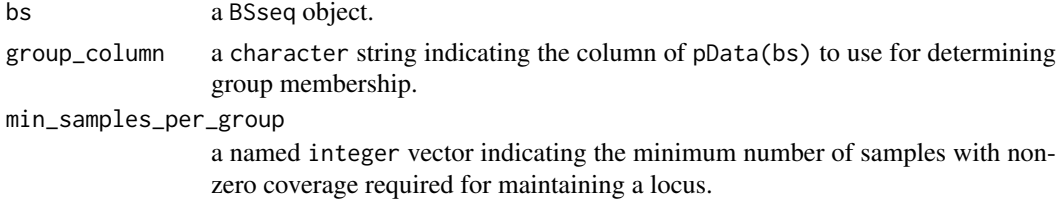

#### Details

The filter\_loci\_by\_coverage function marked locus/sample pairs in the coverage matrix as 0 if said pair had coverage less than minCount or more than maxCount. This function enforces a threshold on the minimum number of samples per group required for a locus to be tested in downstream testing functions.

#### <span id="page-10-0"></span>Value

A BSseq object with only those loci having min\_samples\_per\_group.

#### Examples

```
data(BS.cancer.ex, package = 'bsseqData')
filter_loci_by_group_coverage(
    bs = BS.cancer.ex,
    group_column = 'Type',
    min\_samples\_per\_group = c('cancer' = 3, 'normal' = 3)\lambda
```
filter\_loci\_by\_location

*Remove loci by overlap with a* GRanges *object*

# Description

A function to remove loci from a BSseq object based on intersection with loci in a GRanges object.

#### Usage

filter\_loci\_by\_location(bs, gr)

#### Arguments

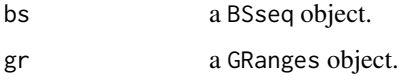

# Value

A BSseq object with loci intersecting gr removed.

```
data(bsseq_stranded, package = 'methylSig')
regions = GenomicRanges::GRanges(
   seqnames = c('chr1','chr1','chr1','chr1'),
    ranges = IRanges::IRanges(
        start = c(5, 25, 45, 70),
        end = c(15,40,55,80)
    \lambda)
filtered = filter_loci_by_location(bs = bsseq_stranded, gr = regions)
```
<span id="page-11-0"></span>

#### Description

Data contains 1466 promoters for use in the vignette

#### Usage

promoters\_gr

#### Format

A GRanges object

#### Source

data-raw/02-create\_bsseq\_rda.R

## Examples

data(promoters\_gr, package = 'methylSig')

tile\_by\_regions *Group cytosine / CpG level data into regions based on genomic regions*

#### Description

An optional function to aggregate cytosine / CpG level data into regions based on a GRanges set of genomic regions.

#### Usage

```
tile_by_regions(bs, gr)
```
#### Arguments

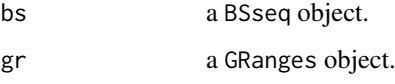

# Value

A BSseq object with loci of regions matching gr. Coverage and methylation read count matrices are aggregated by the sums of the cytosines / CpGs in the regions per sample.

#### <span id="page-12-0"></span>tile\_by\_windows 13

#### Examples

```
data(bsseq_stranded, package = 'methylSig')
regions = GenomicRanges::GRanges(
    seqnames = c('chr1','chr1','chr1'),
    ranges = IRanges::IRanges(
        start = c(5, 35, 75),
        end = c(30,70,80)
    \mathcal{L})
tiled = tile_by_regions(bs = bsseq_stranded, gr = regions)
```
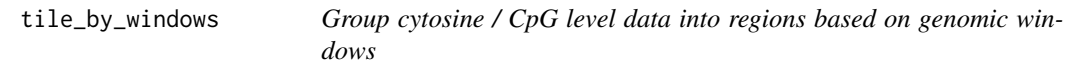

## Description

An optional function to aggregate cytosine / CpG level data into regions based on a tiling of the genome by win\_size.

# Usage

tile\_by\_windows(bs, win\_size = 200)

#### Arguments

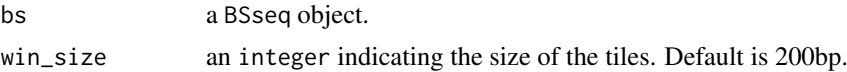

#### Value

A BSseq object with loci consisting of a tiling of the genome by win\_size bp tiles. Coverage and methylation read count matrices are aggregated by the sums of the cytosines / CpGs in the regions per sample.

```
data(bsseq_stranded, package = 'methylSig')
```

```
tiled = tile_by_windows(bs = bsseq_stranded, win_size = 50)
```
# <span id="page-13-0"></span>Index

∗ datasets bsseq\_destranded, [2](#page-1-0) bsseq\_multichrom, [3](#page-2-0) bsseq\_stranded, [3](#page-2-0) promoters\_gr, [12](#page-11-0) bsseq\_destranded, [2](#page-1-0) bsseq\_multichrom, [3](#page-2-0) bsseq\_stranded, [3](#page-2-0) diff\_binomial, [4](#page-3-0) diff\_dss\_fit, [5](#page-4-0) diff\_dss\_test, [6](#page-5-0) diff\_methylsig, [8](#page-7-0) filter\_loci\_by\_coverage, [9](#page-8-0) filter\_loci\_by\_group\_coverage, [10](#page-9-0) filter\_loci\_by\_location, [11](#page-10-0)

promoters\_gr, [12](#page-11-0)

tile\_by\_regions, [12](#page-11-0) tile\_by\_windows, [13](#page-12-0)